## **10А, среда 16.12.2020**

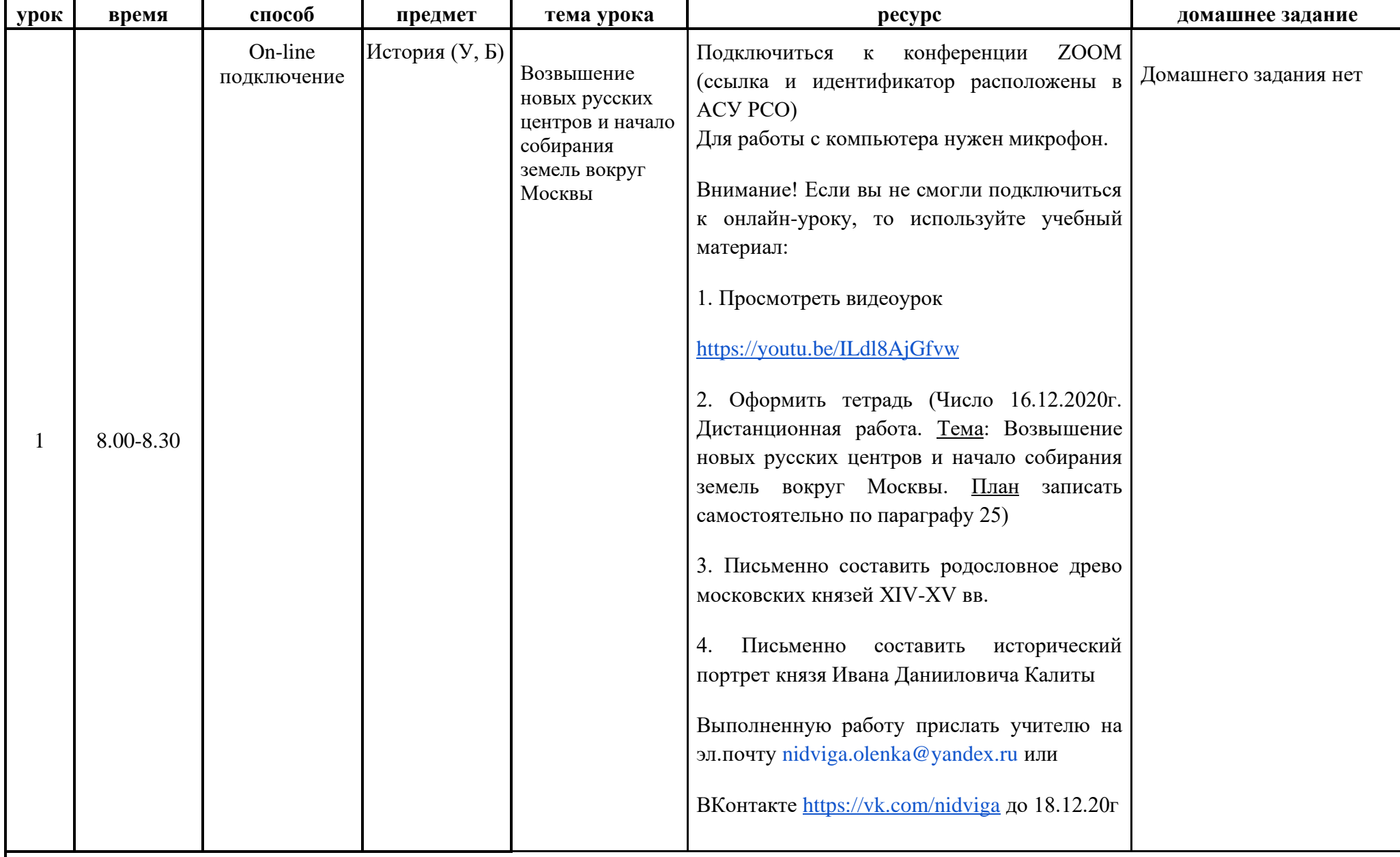

Время на настройку online-подключения класса

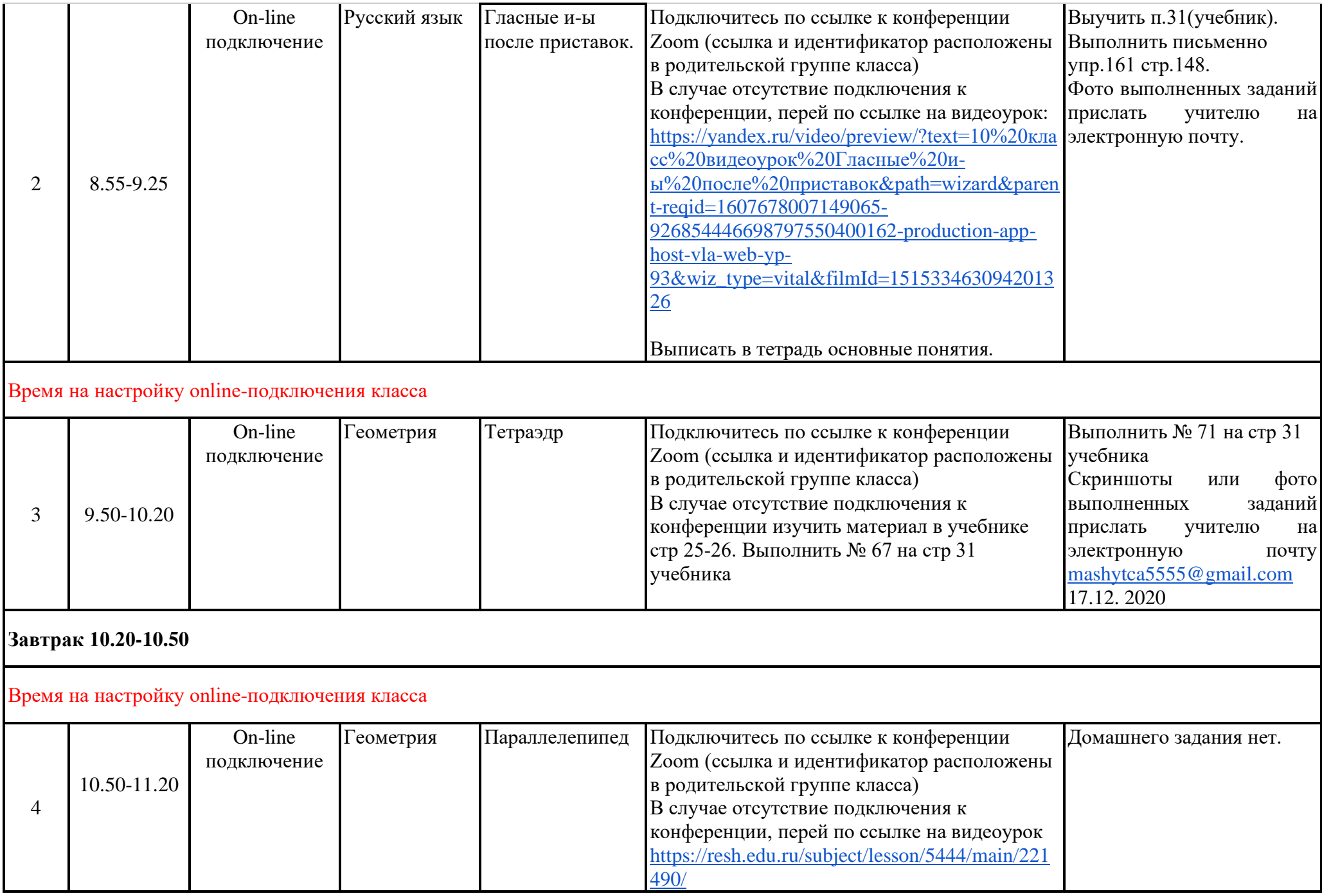

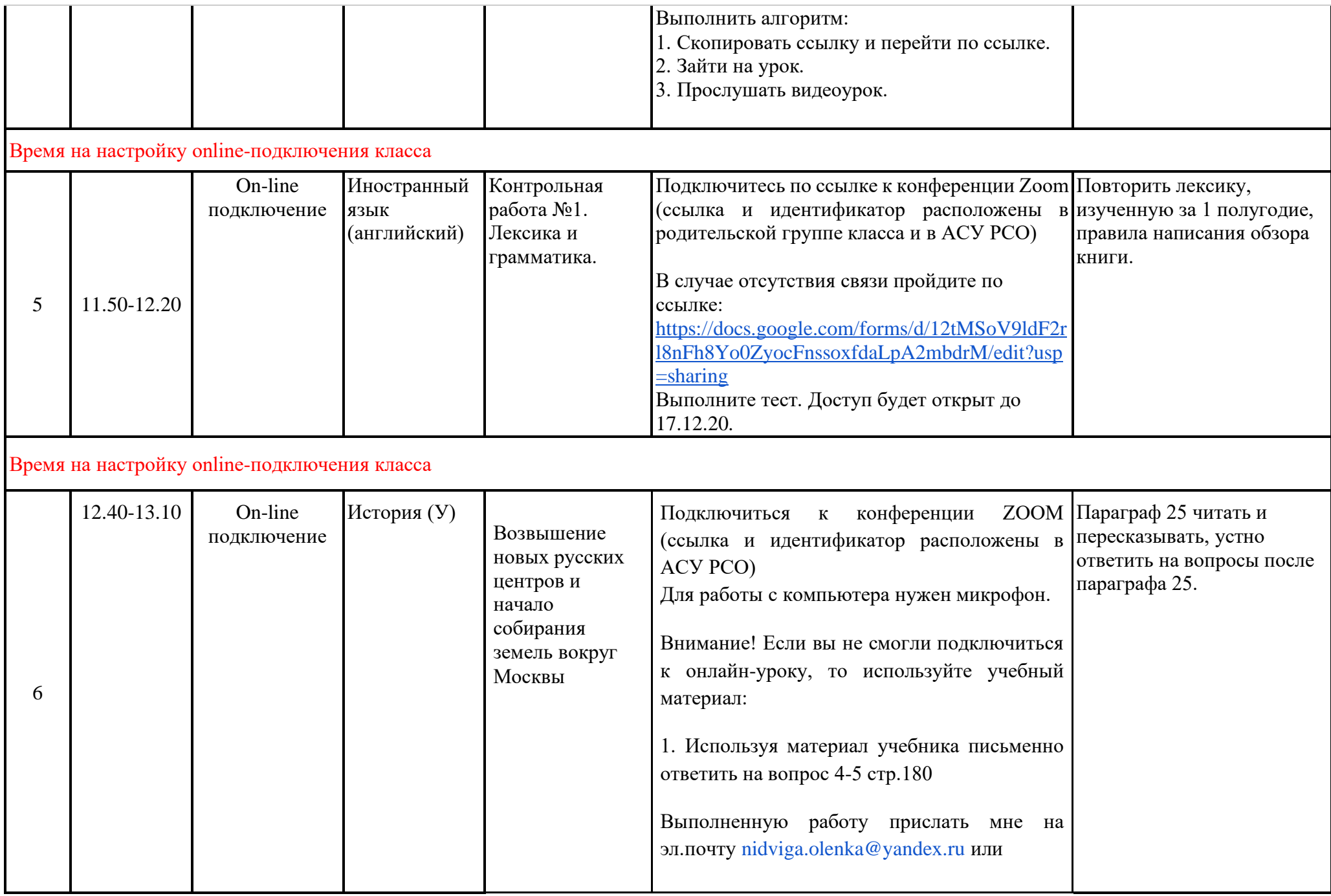

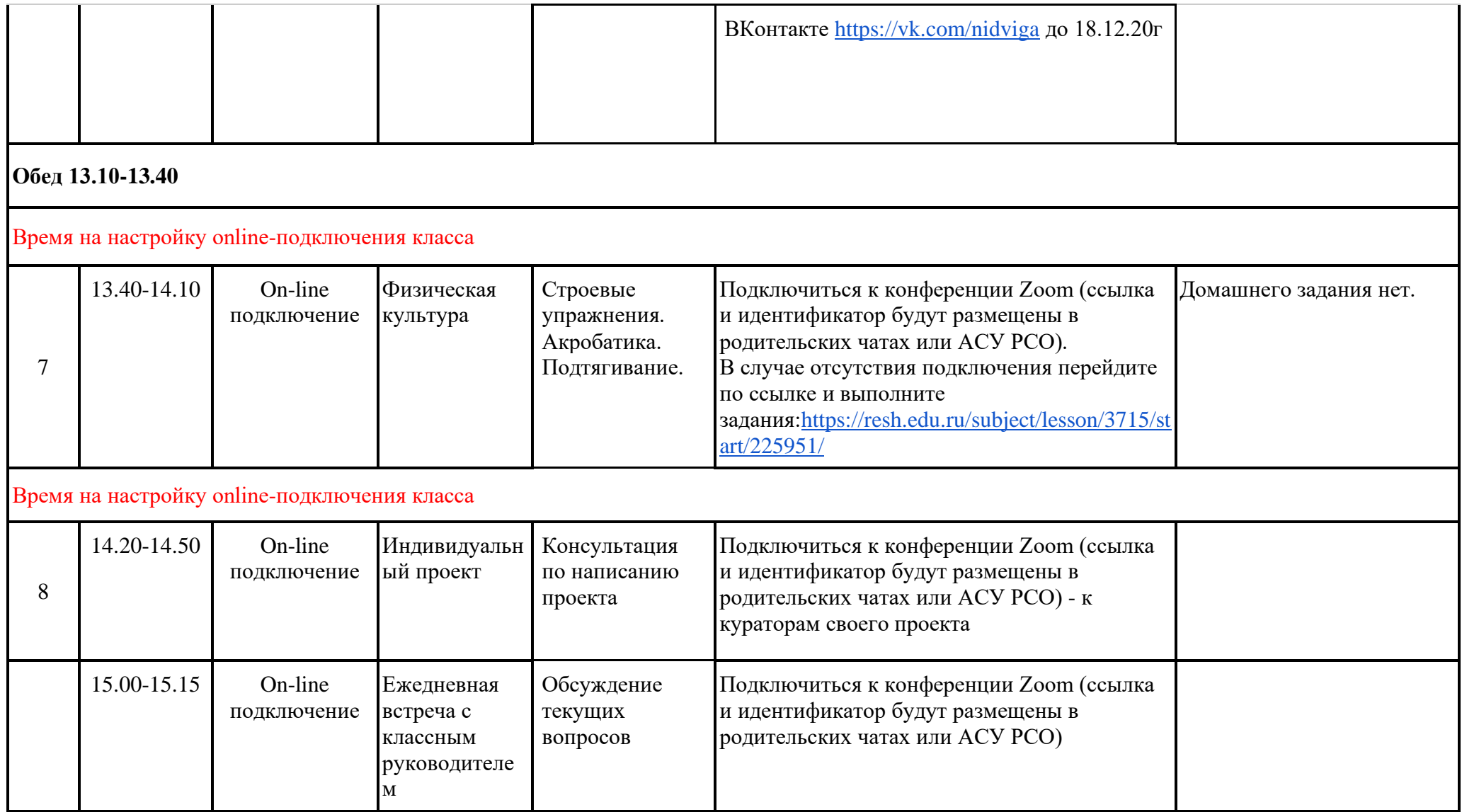